# OpenStack vs. Ganeti

- · Lance Albertson
- · Director, OSU Open Source Lab
- http://osuosl.org
- · @ramereth

Attribution-ShareAlike CC BY-SA ©2015-2016

#### About me

Lance Albertson

Director, OSU Open Source Lab (OSUOSL)

Provide infrastructure hosting for FOSS projects

Linux Foundation, Python Software Foundation, Drupal, etc

Ops guy

Ganeti user since 2009

OpenStack user since 2013

http://osuosl.org

#### **Session Overview**

Cloud computing overview

OpenStack quick overview

Ganeti overview

Ganeti walk-through

Comparing both

#### **Cloud Computing Resources**

Each organization has different needs

Some are small and simple

Others are more complex and larger

Cost is also a major factor (both in licenses and staff maintenence)

## **Typical Solutions**

**VMWare** 

oVirt

Apache CloudStack

OpenStack

Public cloud (AWS, Linode, etc)

[insert favorite solution]

## Cloud Computing Use Case

Small web infrastructure

Highly dynamic micro-services based

Build & Testing compute resources

Long running vms vs. short lived vms

Users of the system

## OpenStack is all the hype

Designed to scale and be an AWS replacement (almost)

Everyone is investing in it

Still maturing as a project

Includes a wide-array of features, many of which most people don't need initially

# OpenStack Overview

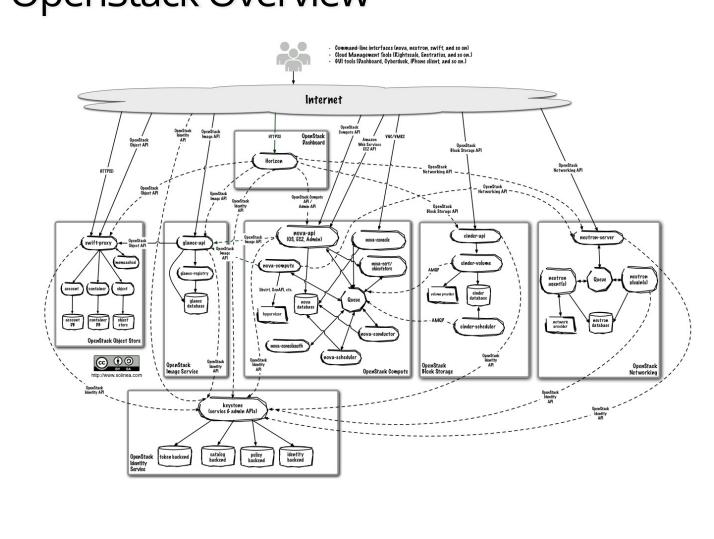

#### OpenStack Pros

Standard Cloud API

Fast VM deployment and tear down

Very elastic computing needs

Large community support

Quickly growing and new features added frequently

#### OpenStack Cons

Extremely difficult to deploy and maintain

Lots of moving parts

Project is still maturing and unstable in some areas

Fits a somewhat very specific use-case

Requires more than one machine to use effectively

Upgrades are ... a pain

So what about Ganeti?

#### First off, what is Ganeti?

Cluster management tool for virtual compute resources

IaaS solution that uses either KVM or Xen hypervisors

Provides fast and simple recovery from hardware failures

Primarily CLI driven, sysadmin focused

Supports live migration cluster re-balancing

Uses a simple architecture with minimal moving parts

#### What isn't Ganeti?

Not an entire cloud-platform by itself (primarily only provides compute)

Doesn't provide object/image storage by default

Not meant to be directly interfaced with users

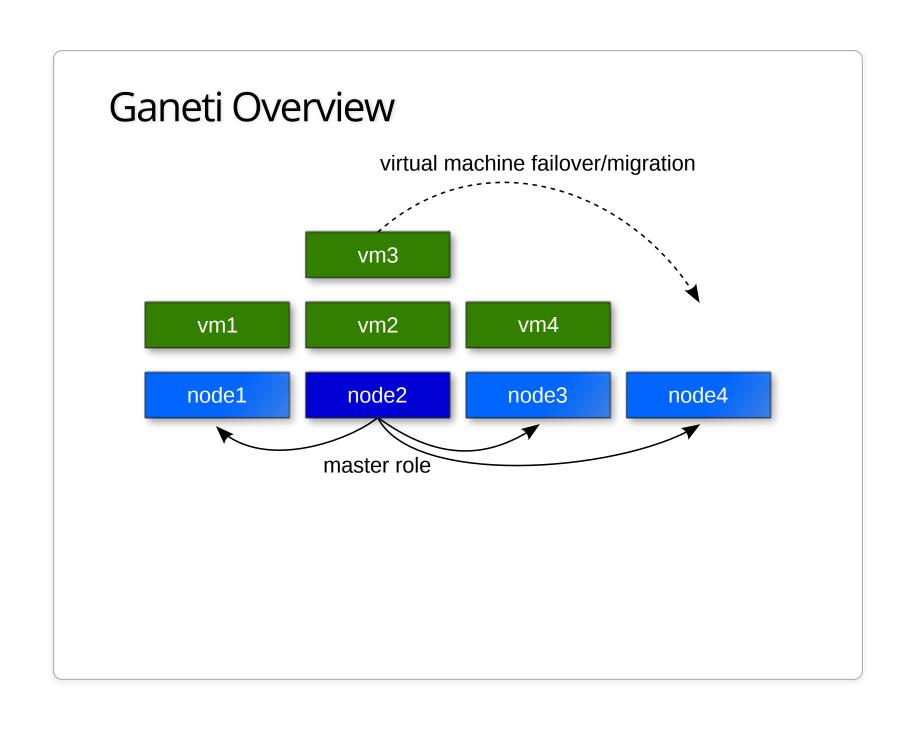

## Project Background

Google funded project

Used widely internally at Google

Active an welcoming community, mailing list and IRC

Started before libvirt/OpenStack

Primarily written in Python / Haskell

No central relational database

Annual GanetiCon

#### Ganeti Goals

Low Entry Level

Easy to install, manage and upgrade Architecture is fairly easy to understand

Enterprise Scale

Manage 1 to 200 within a single cluster

Open Source Citizen

Design and code discussions are open to the community

Welcome third-party projects

#### Architecture

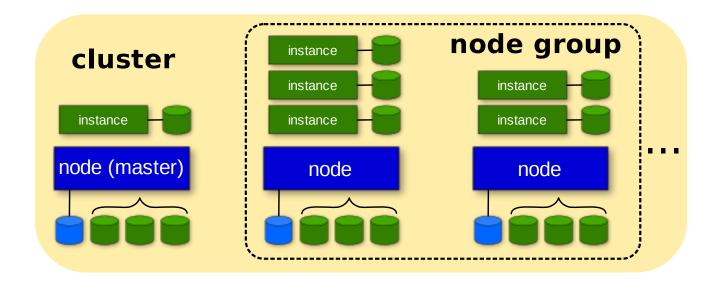

Clusters are comprised of nodes, one of which is master Nodes can be split up into logical groups Instances (guests) run on nodes

# Ganeti Design

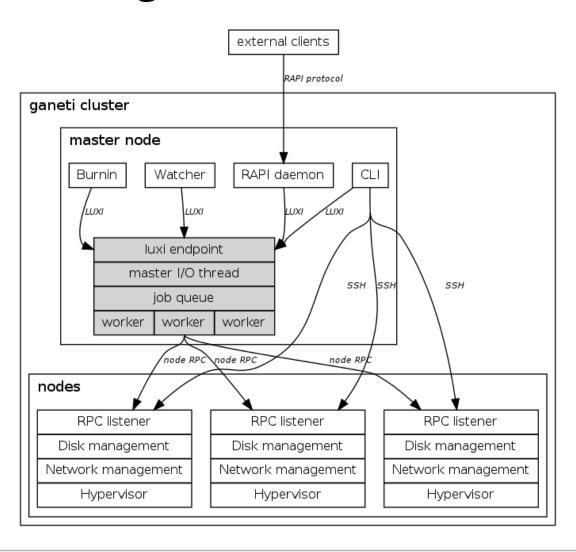

#### Ganeti Daemons

| ganeti-noded   | Controls the manipulation of this node's hardware resources; it runs on all nodes which are in a cluster                                            |
|----------------|----------------------------------------------------------------------------------------------------|
| ganeti-confd   | Daemon used to answer queries related to the configuration of a Ganeti cluster. Runs on all nodes, but is only functional on master candidate nodes |
| ganeti-rapi    | Daemon which runs on the master node and offers an HTTP-based API for the cluster                                                                   |
| ganeti-masterd | Daemon which runs on the master node and allows control of the clusterdaemon which runs on the master node and allows control of the cluster        |

# Ganeti Terminology

| Node       | Virtualization host                           |
|------------|-----------------------------------------------|
| Instance   | Virtual Machine Guest                         |
| Cluster    | Set of nodes, managed as a collective         |
| Node Group | homogeneous set of nodes (i.e. rack of nodes) |
| Job        | Ganeti operation                              |

## Storage in Ganeti

Disk templates

LVM, DRBD

**RBD** 

File (both local and shared via NFS)

External storage provider for SAN's

Designed to be flexible

#### Deploying instances on Ganeti

Basically uses bash scripts to install the OS on the block device

Image based via ganeti-instance-image or snf-image

Other OS providers that use tools such as debootstrap for Debian-based hosts

Storage backend of the VM makes things a little complicated

No cloud-init support (but I've added simple support in instance-image)

#### Primary & Secondary Concepts

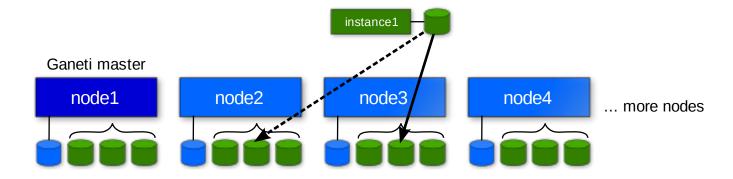

Instances always run on primary node

Uses secondary node for replication when using DRBD template

Also works with RBD, ext and shared file templates

#### Ganeti Walk-through

```
root@node1:~# gnt-node list
                 DTotal DFree MTotal MNode MFree Pinst Sinst
Node
node1.example.org 26.0G 25.5G 744M 186M 587M
node2.example.org 26.0G 25.5G 744M 116M 650M
                                                           0
root@node1:~# gnt-os list
Name
image+cirros
image+default
root@node1:~# gnt-instance add -n node1 -o image+cirros -t plain -s 1G \
  --no-start instance1
Thu Jun 7 06:05:58 2015 * disk 0, vg ganeti, name 780af428-3942-4fa9-8307-1323de416519.d
Thu Jun 7 06:05:58 2015 * creating instance disks...
Thu Jun 7 06:05:58 2015 adding instance instance1.example.org to cluster config
Thu Jun 7 06:05:58 2015 - INFO: Waiting for instance instance1.example.org to sync disk
Thu Jun 7 06:05:58 2015 - INFO: Instance instance1.example.org's disks are in sync.
Thu Jun 7 06:05:58 2015 * running the instance OS create scripts...
root@node1:~# gnt-instance list
                     Hypervisor OS
                                             Primary node
Instance
                                                               Status
                                                                          Memory
instance1.example.org kvm
                                image+cirros node1.example.org ADMIN down
```

## Ganeti Walk-through (Instance Info)

```
root@node1:~# gnt-instance info instance1
Instance name: instance1.example.org
UUTD: bb87da5b-05f9-4dd6-9bc9-48592c1e091f
Serial number: 1
Creation time: 2015-06-07 06:05:58
Modification time: 2015-06-07 06:05:58
State: configured to be down, actual state is down
  Nodes:
    - primary: node1.example.org
    - secondaries:
  Operating system: image+cirros
  Allocated network port: 11000
  Hypervisor: kvm
    - console connection: vnc to node1.example.org:11000 (display 5100)
Hardware:
    - VCPUs: 1
    - memory: 128MiB
    - NICs:
      - nic/0: MAC: aa:00:00:dd:ac:db, IP: None, mode: bridged, link: br0
  Disk template: plain
  Disks:
    - disk/0: lvm, size 1.0G
      access mode: rw
      logical id: ganeti/780af428-3942-4fa9-8307-1323de416519.disk0
      on primary: /dev/ganeti/780af428-3942-4fa9-8307-1323de416519.disk0 (252:1)
```

# Ganeti Walk-through (Converting disk template)

## Ganeti Walk-through (Live migration)

```
root@node1:~# gnt-instance start instance1
Waiting for job 14 for instance1.example.org ...
root@node1:~# gnt-instance migrate -f instance1
Thu Jun 7 06:10:38 2015 Migrating instance instance1.example.org
Thu Jun 7 06:10:38 2015 * checking disk consistency between source and target
Thu Jun 7 06:10:38 2015 * switching node node1.example.org to secondary mode
Thu Jun 7 06:10:38 2015 * changing into standalone mode
Thu Jun 7 06:10:38 2015 * changing disks into dual-master mode
Thu Jun 7 06:10:39 2015 * wait until resync is done
Thu Jun 7 06:10:39 2015 * preparing node1.example.org to accept the instance
Thu Jun 7 06:10:39 2015 * migrating instance to node1.example.org
Thu Jun 7 06:10:44 2015 * switching node node2.example.org to secondary mode
Thu Jun 7 06:10:44 2015 * wait until resync is done
Thu Jun 7 06:10:44 2015 * changing into standalone mode
Thu Jun 7 06:10:45 2015 * changing disks into single-master mode
Thu Jun 7 06:10:46 2015 * wait until resync is done
Thu Jun 7 06:10:46 2015 * done
```

#### Common Use Cases for Ganeti

Cheap, stable and reliable virtual compute resources

Hosting web sites and other misc services in a private

Useful for hosting "pet" virtual machines

Need a highly reliable laaS

Small to medium size organizations with few sysadmins

#### Ganeti Pros

Architecture is fairly easy to deploy and understand Requires a minimal staff to maintain and upgrade Scales well for small/medium organization needs Highly customizable backend Built-in redundancy It just works!

#### Ganeti Cons

No GUI frontend by default (third party projects do have some)

API isn't very cloud compatible

API not intended to be open to general users of the platform

Management becomes slower the larger the cluster gets (although, its improving)

#### Ganeti + Synnefo = Ganeti+OpenStack APIs

Synnefo is a complete open source laaS cloud stack written in Python that provides Compute, Network, Image, Volume and Object Storage services

https://www.synnefo.org

Manages multiple Ganeti clusters

Provides API/Accounting/Quota/Block/Object storage

Written in Python by GRNET

Transforms Ganeti into an OpenStack/AWS-like platform

# Synnefo Architecture

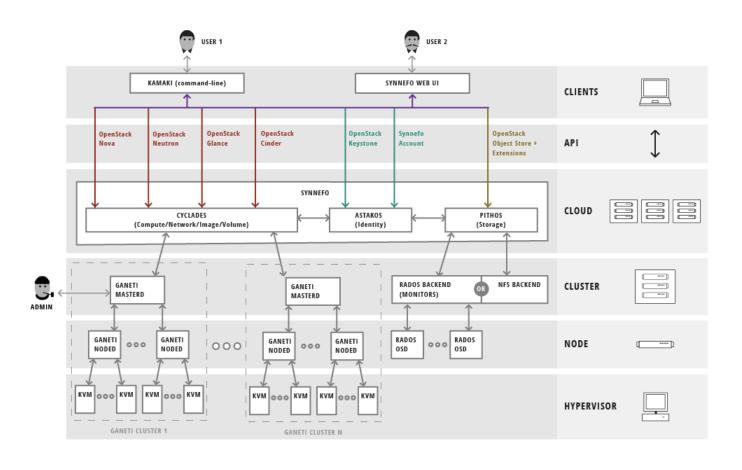

# Synnefo Components

| Astakos        | Identity/Account/Quota |
|----------------|------------------------|
|                | services               |
| Pithos         | Object Storage service |
| Cyclades       | Compute/Network/Image  |
|                | /Volume services       |
| kamaki         | Command-line client    |
| Synnefo Web UI | Django web frontend    |

# Synnefo Detailed Architecture

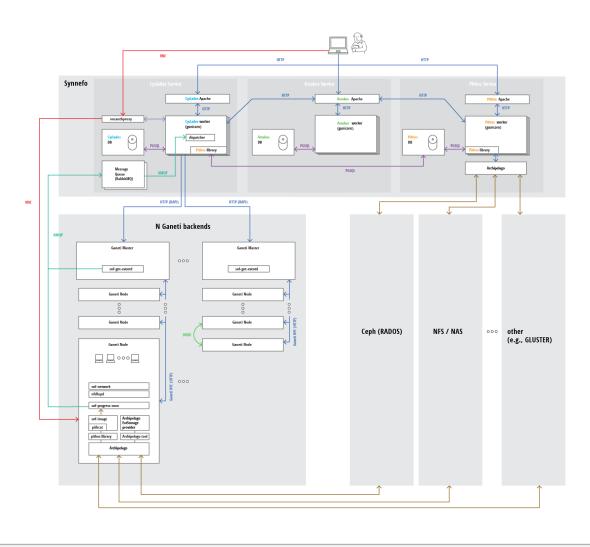

## Synnefo Screenshots

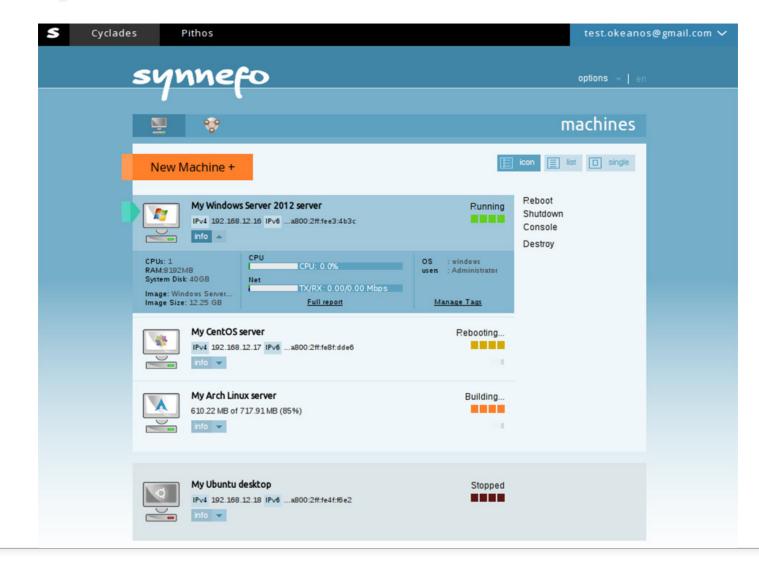

# Synnefo Screenshots

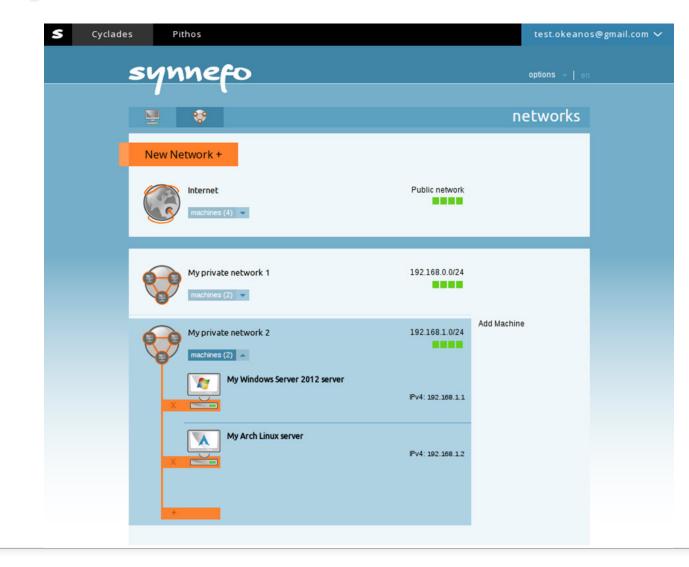

## How the OSL is using Ganeti

Hosting all of the "Pet" VMs we still need

Project specific VM(s)

Mix of shared web infrastructure (load balancers, web frontends, backend services)

OpenStack controller node (yes!)

Whenever we want to host something that needs to have high reliability

## How the OSL is using OpenStack

Two clusters: OSL-internal x86 / Public POWER8 based

OSL-internal

Chef cookbook integration testing

Developer staging/development VMs

Multi-node testing

POWER8

FOSS project ppc64/ppc64le porting efforts

POWER8 software testing

#### OpenStack / Ganeti side-by-side

OpenStack:

Pro: Great for quickly creating test vms for integration

testing

Con: Extremely complicated to setup and maintain

Ganeti:

Pro: Extremely fault tolerant and stable VM hosting and easy to use/maintain

Con: Doesn't scale well for cloud-specific needs

#### Future plans

Open up OpenStack cluster to our hosted projects later this year

Continue using Ganeti along-side OpenStack

Research using Synnefo as an interface between both

Continue supporting both platforms long term

#### Final Summary

Both fill a specific niche in the ecosystem

OpenStack will eventually mature and become more stable

Give Ganeti a look, might be what you're looking for if OpenStack is too complicated

Synnefo expands Ganeti to be more like OpenStack

Make sure you experiment with both and fully understand their maintenance needs

#### Questions?

Lance Albertson

lance@osuosl.org

@ramereth

http://osuosl.org

http://www.ganeti.org/

http://lancealbertson.com

We're hiring! <a href="http://osl.io/sysadmin2016">http://osl.io/sysadmin2016</a>

Attribution-ShareAlike CC BY-SA ©2015-2016